## «Создание пластилиновых сказок с детьми в детском саду через приложение InShot»

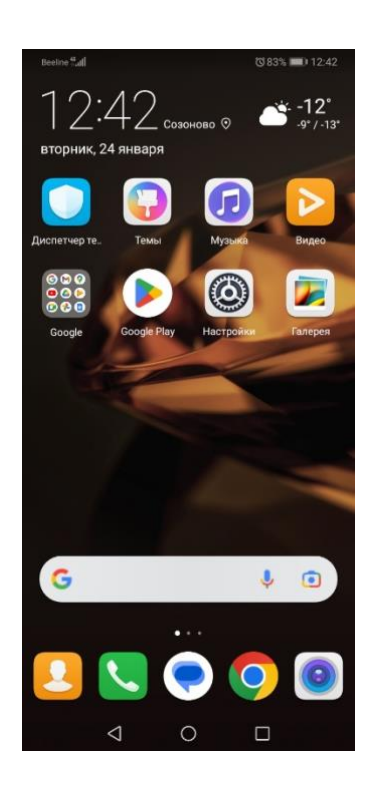

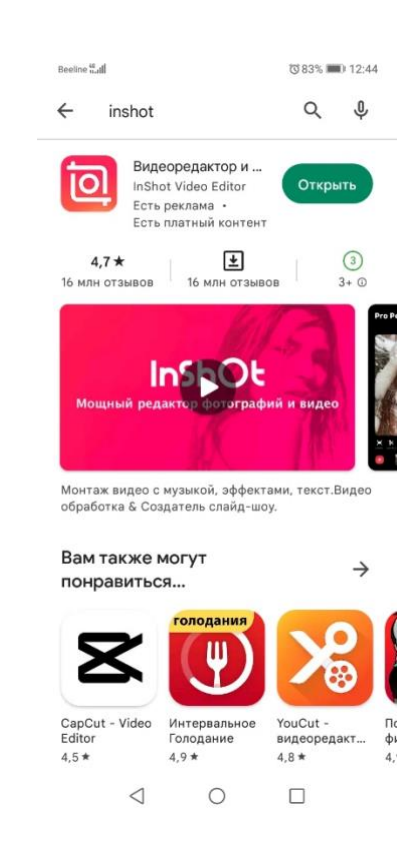

## Через приложение Google Play скачать приложение InShot.

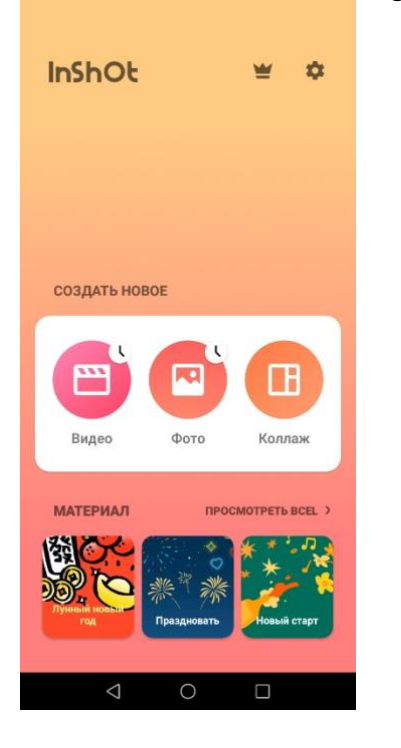

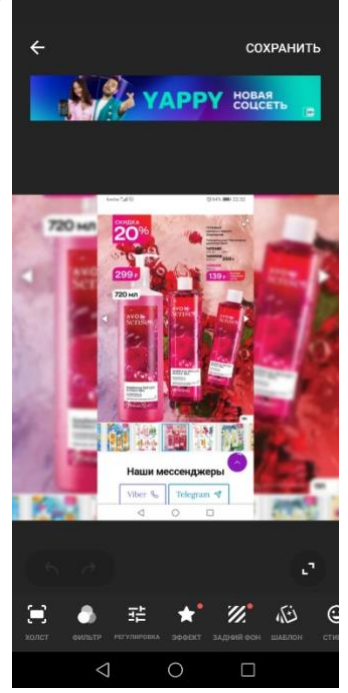

В данном приложении можно отредактировать фото или создать коллаж из 1- 9 фото, задать макет, задний фон и тд.

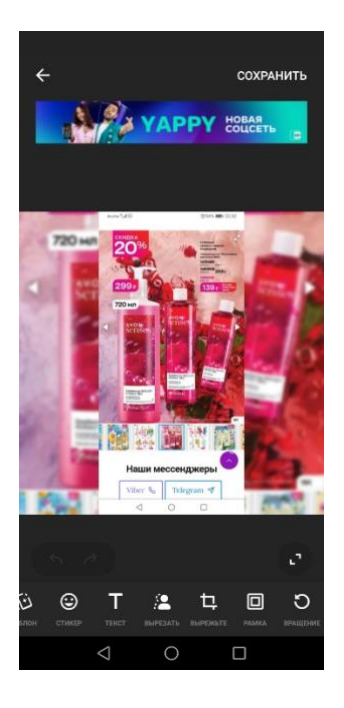

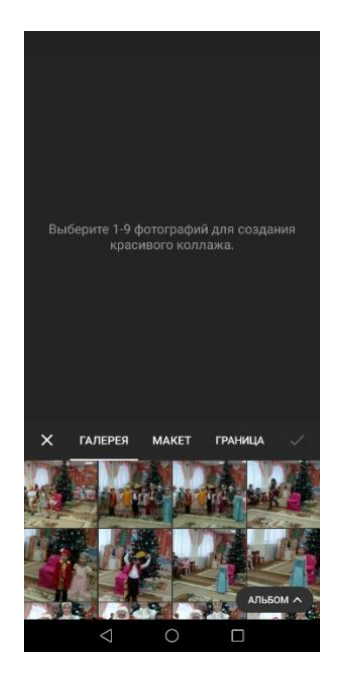

При создании видео необходимо

## нажать «новый+»

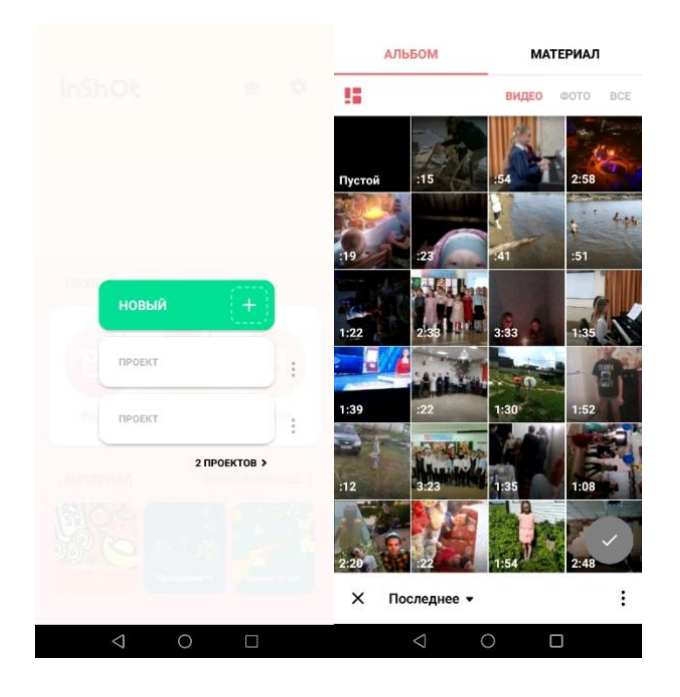

Можно выбрать как видео так и фото из галереи, после монтажа отредактировать согласно функциям в данной программе

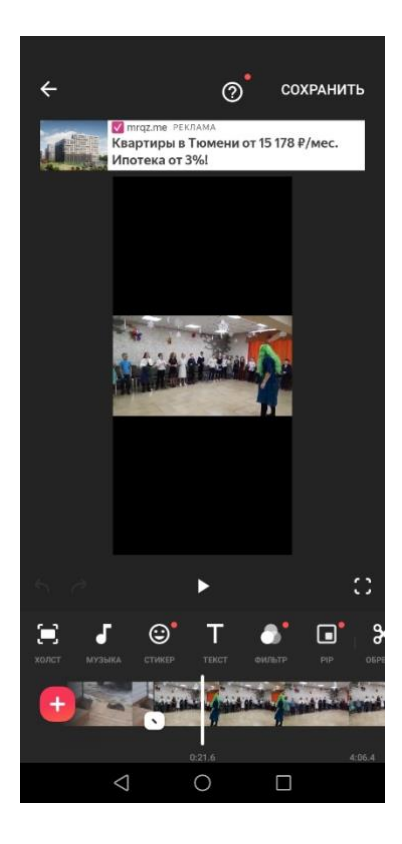

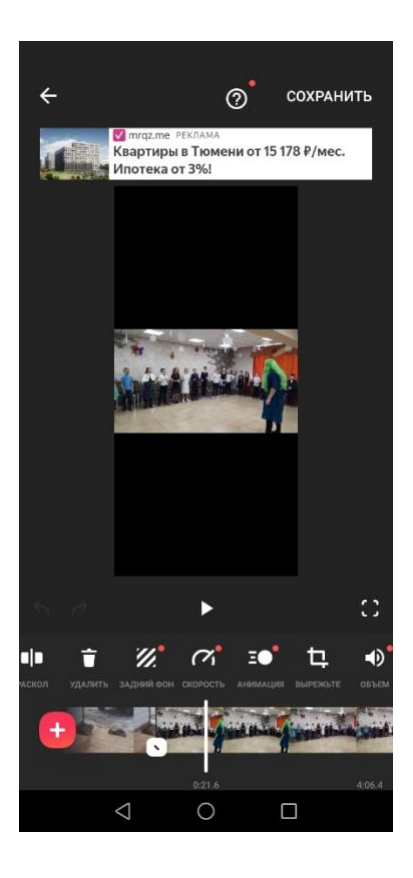

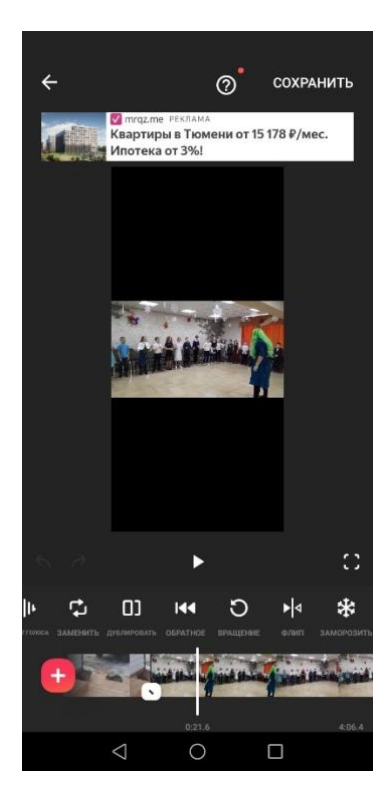

По окончанию сохранить и дождаться окончания конвертации.

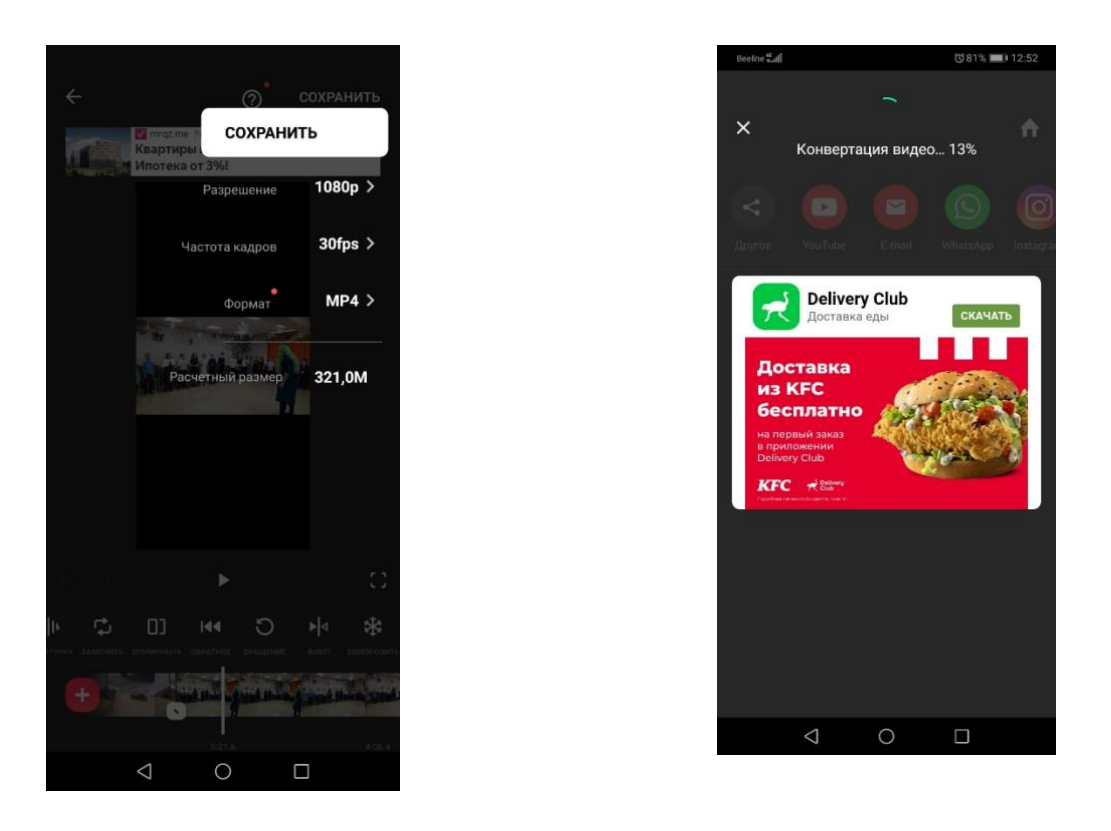

Автор: Оспанова Надежда Александровна воспитатель СП ДО МАОУ Созоновская СОШ, Тюменская область, тюменский район, село Созоново.

Ссылка на видео одной из сказок <https://disk.yandex.ru/i/cGSvHTEqrTcQGA>

Используемые источники:

<https://bookprose.ru/pictures/1014200707.jpg> [https://present5.com/presentation/8536059\\_163521896/image-12.jpg](https://present5.com/presentation/8536059_163521896/image-12.jpg) <https://zvukipro.com/music/1160-fonovaja-muzyka-dlja-skazok.html>